## **Dekanatsverband Gangelt - Selfkant e.V.**

Dekanatsschießmeister: Peter Gerlach, Schulstr. 12, 52538 Gangelt Hastenrath, Tel.: 02454/2731 Stvt. Dekanatsschießmeister: Karl-Heinz Welter, Lambertusstr. 5, 52538 Selfkant-Höngen, Tel.: 02456/4529 Stvt. Dekanatsschießmeisterin: Sonja Hausmanns, Rosenweg 16, 52538 Selfkant, Tel.: 02456/507163

*Hastenrath, den 13.7.2019*

## **KK Hauptrunde 2019, 2. Bezirksklasse**

Kabeln: 04.07.2019

## **Live Tabelle**

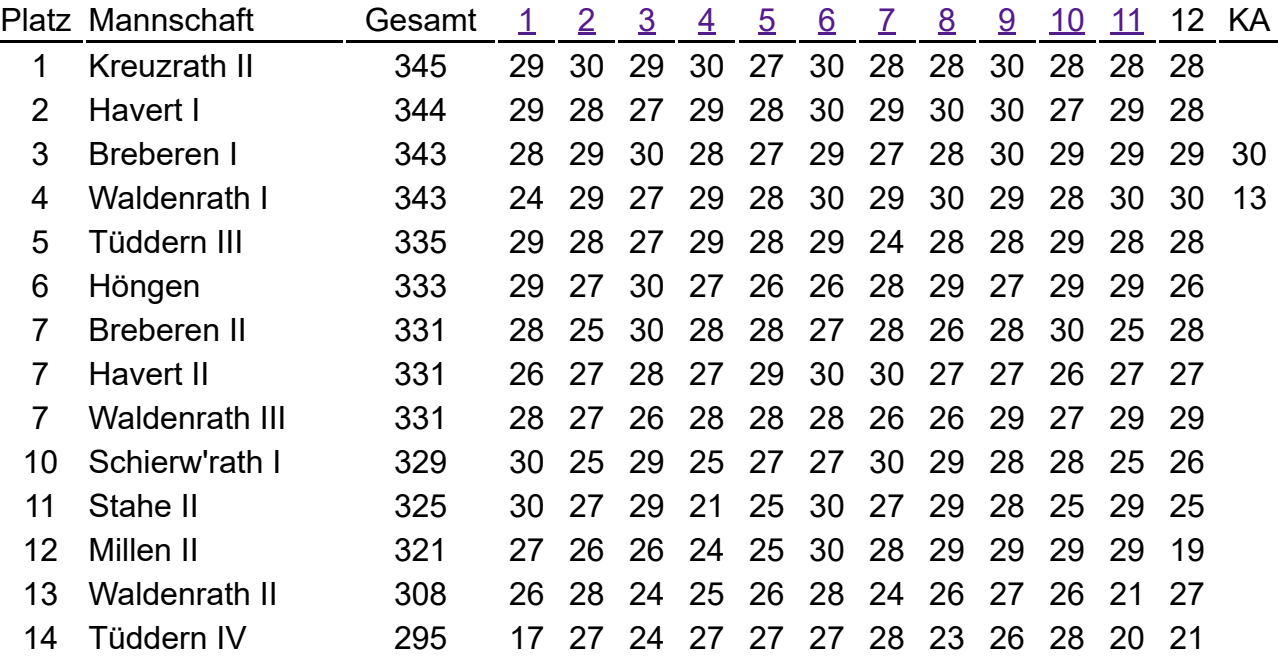